CDXA Reader Crack Activation Code Free [32|64bit]

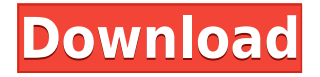

### **CDXA Reader Activation Code With Keygen Free Download [32|64bit] [Latest]**

CDXA Reader Activation Code is a codec that allows the playback of all multimedia CD formats (X-CD, VCD, SVCD, IFO, CC, CDG, M2V, ASF, WAV and etc.) and saves the output stream to files, audio CDs, videos and more. Its primary function is to convert to a new Windows codec file compatible with all of the most recent multimedia players and is supported by all Windows OS versions. CDXA Reader additionally plays XCD, VCD and SVCD files on all Windows versions since Windows 98. CDXA Reader is a multi-platform software that is available for Windows 95, 98, 98SE, ME, 2000, XP, XP 64-bit, Vista, Vista 64-bit, 7, 7 64-bit, 8, 8 64-bit and 10. You may also download the 32-bit version here (for 32-bit Windows users) or the 64-bit version here (for 64-bit Windows users). How to use CDXA Reader? To install this codec with "CDXA Reader", you simply have to follow the installation instructions from the software's installation dialog. Requirements: An audio player (for example, Windows Media Player) A compatible audio-CD disc Information about any problems that you might encounter while installing the software on your system Download CDXA Reader: Once you have received an appropriate license key, please download and unzip the archive to any suitable location on your computer. Run the setup program and follow the instructions that the setup program provides. You may get an error message telling you that "The setup program needs to be restarted after installation." Restart the software and re-run it. Once the setup program is done, you can close the software and continue with the rest of the installation. To start the installation of the software, you need to insert an audio-CD disc into your computer's audio disc drive. If you cannot locate the disc drive on your computer, or if the setup program has failed to locate the disc drive, you will have to use another type of media. Once you have an audio-CD disc in the drive, simply press "Next", then insert the license key that you have received from the download site and press "Finish" to continue. If the setup program has already located the license key and is waiting for you to press "Finish", it

will tell

#### **CDXA Reader**

It is a codec file which is necessary to be installed with CDXA Reader (the Filter you need to install when playing VCD, SVCD or XCD discs). It allows you to encode a CD into a more user-friendly format. If you cannot use the "DVD-read" software you have installed, you can use this codec in order to read your CD or DVD discs. For example: If you have an Audio CD with non-standard, and non-standard formatting, you can use it to play these audio CD's on your computer. If you have a DVD-VIDEO disc, you can use this filter to convert these discs into a more user-friendly format. Additional Notes: You will need to install this filter to play discs. After installation, it will not be possible to play discs which have not been converted to the VCD, SVCD or XCD file format. You can start installing the codec while your disc is running, but when the installation is done, you will need to restart your computer. If you are using any music CD or DVD of a format that cannot be read or played on your computer, you can use this filter to play these discs. If you have a CD containing only one audio song, you can use this filter to convert this CD into a more user-friendly format. If you are using a DVD containing two audio songs, you can use this filter to convert the DVD into a more user-friendly format. This filter works with Windows 95, Windows 98, Windows ME, Windows NT, Windows 2000, Windows XP, Windows Server 2003 and Windows Vista. 3. There are some problems with how it works. Once installed, there is a big chance of it bugging up. More Info: - KeyMacro.com homepage: - Creator of KeyMacro.com: Fernando Corrêa - The Source: Tags: - KeyMacro codec file - CDXA Reader - CDXA Codec - CDXA Codec Decoder - CDXA Codec Encoder - CDXA Encoder - CDXA Decoder - CDXA Filter - KeyMacro Codec file - CDXA Codec Decoder

- CD 2edc1e01e8

## **CDXA Reader Patch With Serial Key [Win/Mac]**

Scans for and automatically finds the files needed to play your DVDs or CDs. Allows you to play all kinds of audio and video discs such as VCD, SVCD, DVD, CD-I, CD-V and XCD. Can read a large variety of CD and DVD formats and provides information on each file. Adds information to a CD's tracks that include CD index, track number, disc label, track type, track length, disc image, and track artist. Supports the standard digital audio output, such as a SoundCard or Stereo Speaker. Works with Windows 95, 98, 2000, ME and NT 4.0. Gives you access to a wide variety of capabilities in the built-in Windows CD/DVD playback application, such as selecting the speed at which your CD or DVD is played back, automatic or manual chapter stopping, ability to pause, fast forward, back, forward and rewind, automatic or manual data rewind, and more. Download link: CDXA Reader Download: As you can see, you only need to download CDXA Reader according to the link provided and copy the.zip file. Extract it then install it and start it from 'Start Run'. After it is installed, press 'OK' to continue. You will be prompted to update the file as below. Windows Update Installation: Also you will be prompted to restart the system to fully install the CDXA Reader, as above: Once you are done with it, you should be able to play and enjoy video CDs, with no problems. A: If you just want to get the program (or need the file for some other purpose), this is a link to the file: The update version of this program

[https://techplanet.today/post/3d-album-commercial-suite-332-keygenrar-mu](https://techplanet.today/post/3d-album-commercial-suite-332-keygenrar-musik-antivirusprogr-best) [sik-antivirusprogr-best](https://techplanet.today/post/3d-album-commercial-suite-332-keygenrar-musik-antivirusprogr-best) <https://magic.ly/riodiaQitba> <https://joyme.io/avrayinhi> [https://techplanet.today/post/teamviewer-14-crack-license-key-2019-full-key](https://techplanet.today/post/teamviewer-14-crack-license-key-2019-full-keygen-free-link-download) [gen-free-link-download](https://techplanet.today/post/teamviewer-14-crack-license-key-2019-full-keygen-free-link-download) <https://techplanet.today/post/xf-a2012-64bitsrar-link>

#### **What's New In?**

Release Date: 2007-10-25 File Name: CDXA Reader.dll Size: 1761 bytes Original: N/A Applies To: Windows 2000, Windows XP, Windows Vista This means that CDXA Reader is compatible with Windows 2000, Windows XP, Windows Vista. Anyways, if you have encountered this annoying error message "the file cannot be played", then you must have been using your PC while the computer scans the file. In this particular case, it means that the data on your VCD or XCD disc needs to be extracted. For example, if you had just listened to some files that came from your local library, you might try using Microsoft's Media Player to be able to listen to the files you had downloaded. However, a lot of modern music-playing programs support various formats like VCD, SVCD and XCD. And, by installing this software, you'll be able to open your VCD, SVCD or XCD files without any hassle. After all, this software is an audio codec/DLL file and is not like a codec/DLL file, which would be needed to play audio formats such as MP3 or WAV. As an add-on, the audio codec/DLL file is for VCD, SVCD and XCD discs only. However, you can use CDXA Reader to play any video file and possibly even convert them to other formats. How to install CDXA Reader: 1. Download the software file and install it. You will only need to unarchive the file, copy the DLL file and AX files to "system 32" and use "Start\Run" to start the setup process. 2. Once the setup file is running, enter a required license key, and you'll see the software's key information. 3. Check the download link, and get the software file. 4. Save the file to your PC, and double-click the file to run it. After installing CDXA Reader, the software program will run in the background while using your computer and open any video or audio files you have that are compatible with it.

When the software detects that it should open a file, it will be prompted to check the file extension. Upon verifying that this is the correct

# **System Requirements:**

Minimum specifications: OS: Windows XP SP3 / Windows 7 SP1 / Windows 8.1 / Windows 10 (64-bit) CPU: Intel Pentium III 700 MHz (1GHz) or AMD K6-3 450 MHz (1.2GHz) or better Video Card: 512 MB DirectX 9.0 compatible (D3D) video card with 16MB of video RAM RAM: 1GB RAM Hard Disk: 20GB free hard disk space Sound Card: DirectX compatible sound card with support for DirectSound

Related links:

<https://www.castingventuno.it/wp-content/uploads/2022/12/squleon.pdf> <https://www.hairbylush.com/colorsniffer-crack-product-key-full/> [http://standardnews.in/wp-content/uploads/2022/12/Block-Facebook-Keyge](http://standardnews.in/wp-content/uploads/2022/12/Block-Facebook-Keygen-Full-Version-WinMac.pdf) [n-Full-Version-WinMac.pdf](http://standardnews.in/wp-content/uploads/2022/12/Block-Facebook-Keygen-Full-Version-WinMac.pdf) <http://orakprecast.net/52150.html> <https://collablawmo.com/2022/12/12/imgconverter-crack-for-pc/> <https://ayusya.in/wp-content/uploads/moniuri.pdf> <https://financetalk.ltd/wp-content/uploads/2022/12/HemoDiff.pdf> <https://curtadoc.tv/wp-content/uploads/2022/12/Zonerider-Gateway.pdf> <http://www.jobverliebt.de/wp-content/uploads/Pam-Audio-Video-Player.pdf> [https://staging.sonicscoop.com/advert/nanocalcfx-api-download-pc-windows](https://staging.sonicscoop.com/advert/nanocalcfx-api-download-pc-windows/) [/](https://staging.sonicscoop.com/advert/nanocalcfx-api-download-pc-windows/)